This is a list of all corrections made to *Computers & Typesetting*, Volumes A–E, between the date of publication (May, 1986) and 15 June 1987. It also includes corrections made to the softcover version of *The TEXbook*, beginning with the sixth printing (January 1986); these are the same as corrections to Volume A. Corrections to the softcover version of *The METAFONTbook* are the same as corrections to Volume C.

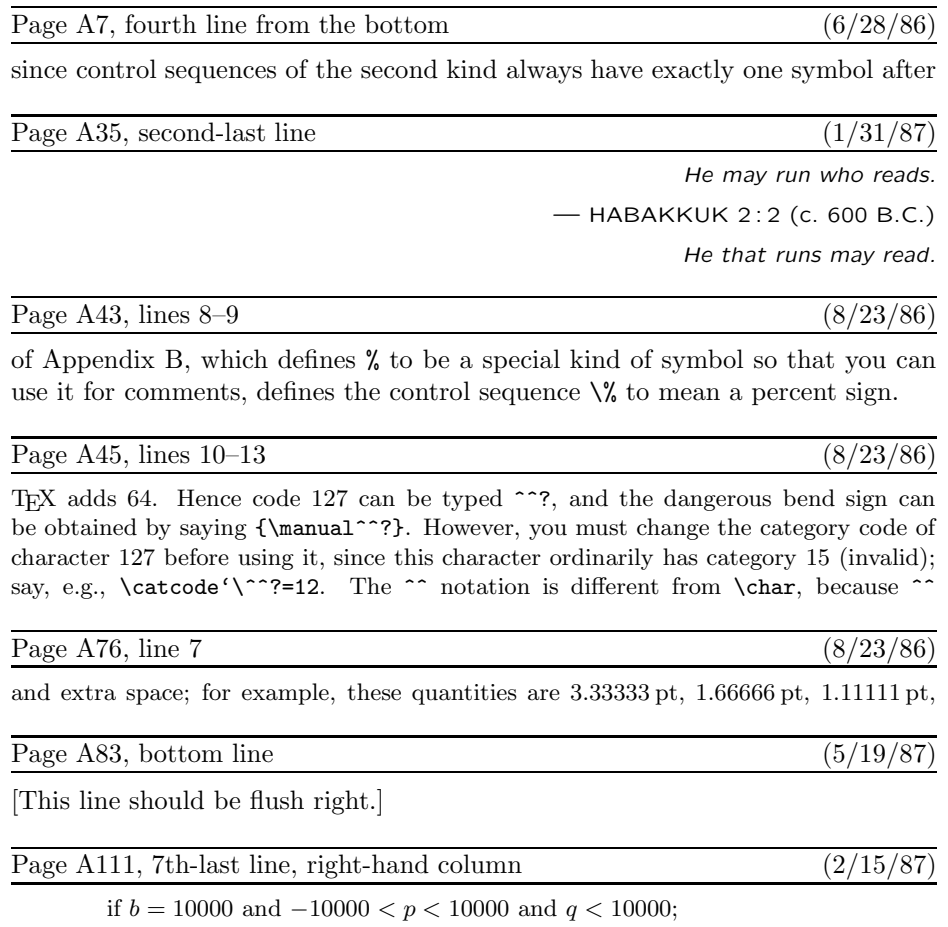

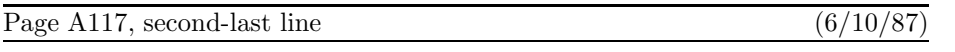

marks; sometimes also  $\{\|\}.$  You can say, e.g., '\footnote\dag{...}'.

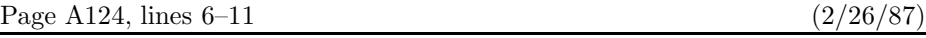

of insertion; an additional '\penalty-10000' item is assumed to be present at the end of the vertical list, to ensure that a legal breakpoint exists.) Let  $u$  be the natural height plus depth of that least-cost box, and let  $r$  be the penalty associated with the optimum breakpoint. Decrease g by  $uf$ , and increase g by r. (If \tracingpages=1, the log file should now get a cryptic message that says  $\mathcal{C}_s$  split n to  $v, u$  p=r'. For example,

% split254 to 180.2,175.3 p=100

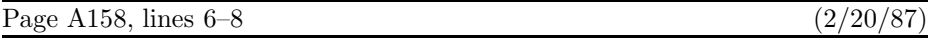

the second atom, which has subscript  $i$ ; the superscripts are empty except for the last atom, whose superscript is  $\overline{n+1}$ . This superscript is itself a math list consisting of one atom, whose nucleus is  $n+1$ ; and that nucleus is a math list consisting of three atoms.

Page A171, line 20  $(1/26/86)$ 

 $\sqrt{(6/17/86)}$ 

 $(1/27/86)$ 

will be surrounded by more space than there would be if that subformula were enclosed

Page A176, line 1 (8/23/86)

You can insert '\noalign{ $\vert$ \vertical mode material\}' just after any \cr within

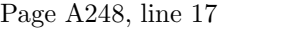

'&' or '\span' or '\cr', it needs some way to decide which alignment is involved.

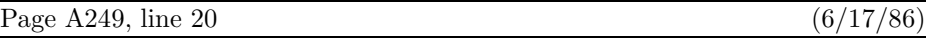

line (see Chapter 8). If you don't want a  $\csc$  at the end of a certain line, just type

Page A276, line 19 (1/27/86)

 $\forall$  font $\langle$ control sequence $\rangle$  $\langle$ equals $\rangle$  $\langle$ file name $\rangle$  $\langle$ at clause $\rangle$  $\langle$  global assignment $\rangle$ 

[The bottom line of p. 276 will now move to the top of p. 277.]

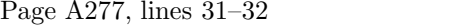

 $\langle$ font assignment $\rangle \longrightarrow \mathcal{h}$ umber $\langle$ font $\rangle \langle$ equals $\rangle \langle$ dimen $\rangle$ 

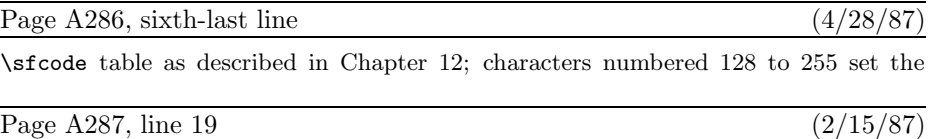

 $\blacksquare$ . This "discretionary hyphen" command is defined in Appendix H.

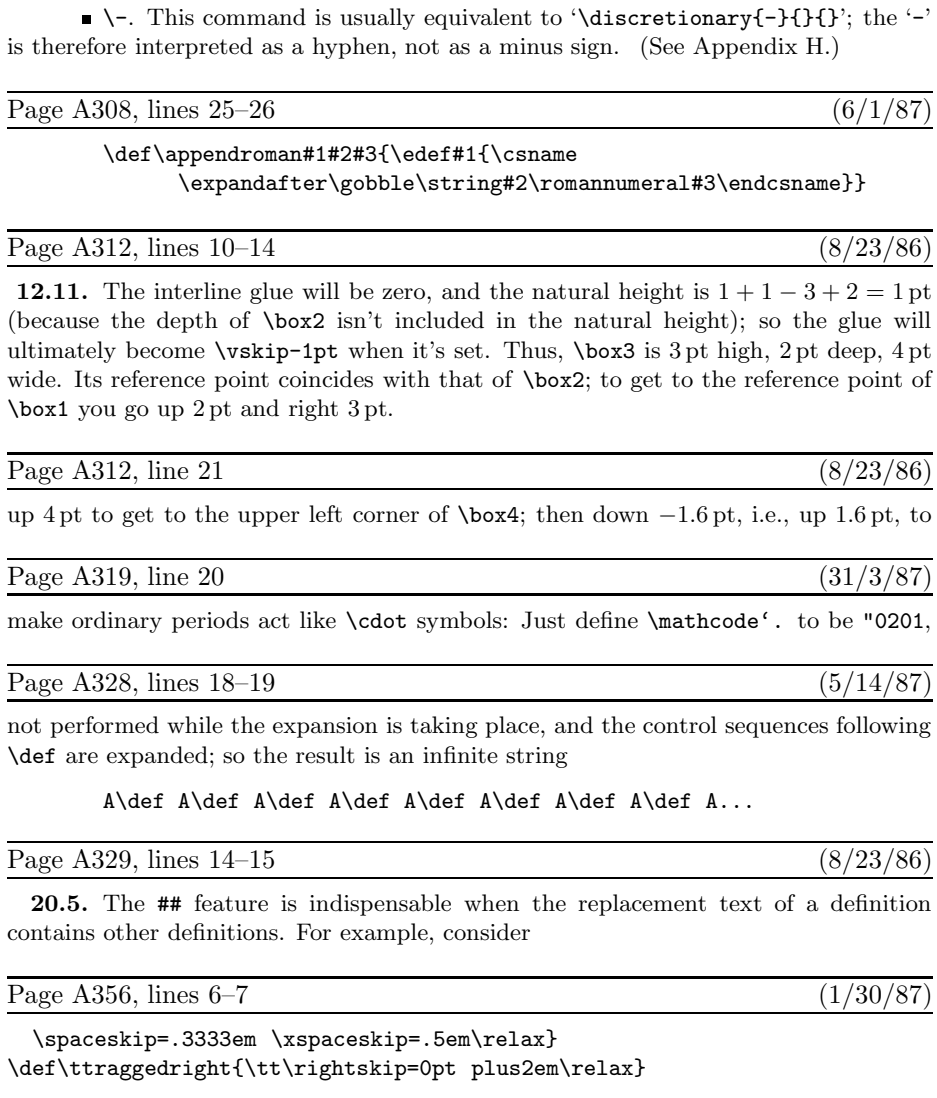

Page A292, lines  $9-10$  (2/15/87)

Page A356, line 33 (6/1/87) \vbox to.2ex{\hbox{\char'26}\vss}\hidewidth}} Page A357, tenth-last line  $(10/13/86)$ 

 $\label{thm:1} $$\let\sp=' \let\sb=' \ {\cdot \catch\check {\_=\active \global\let='}\; $$$ 

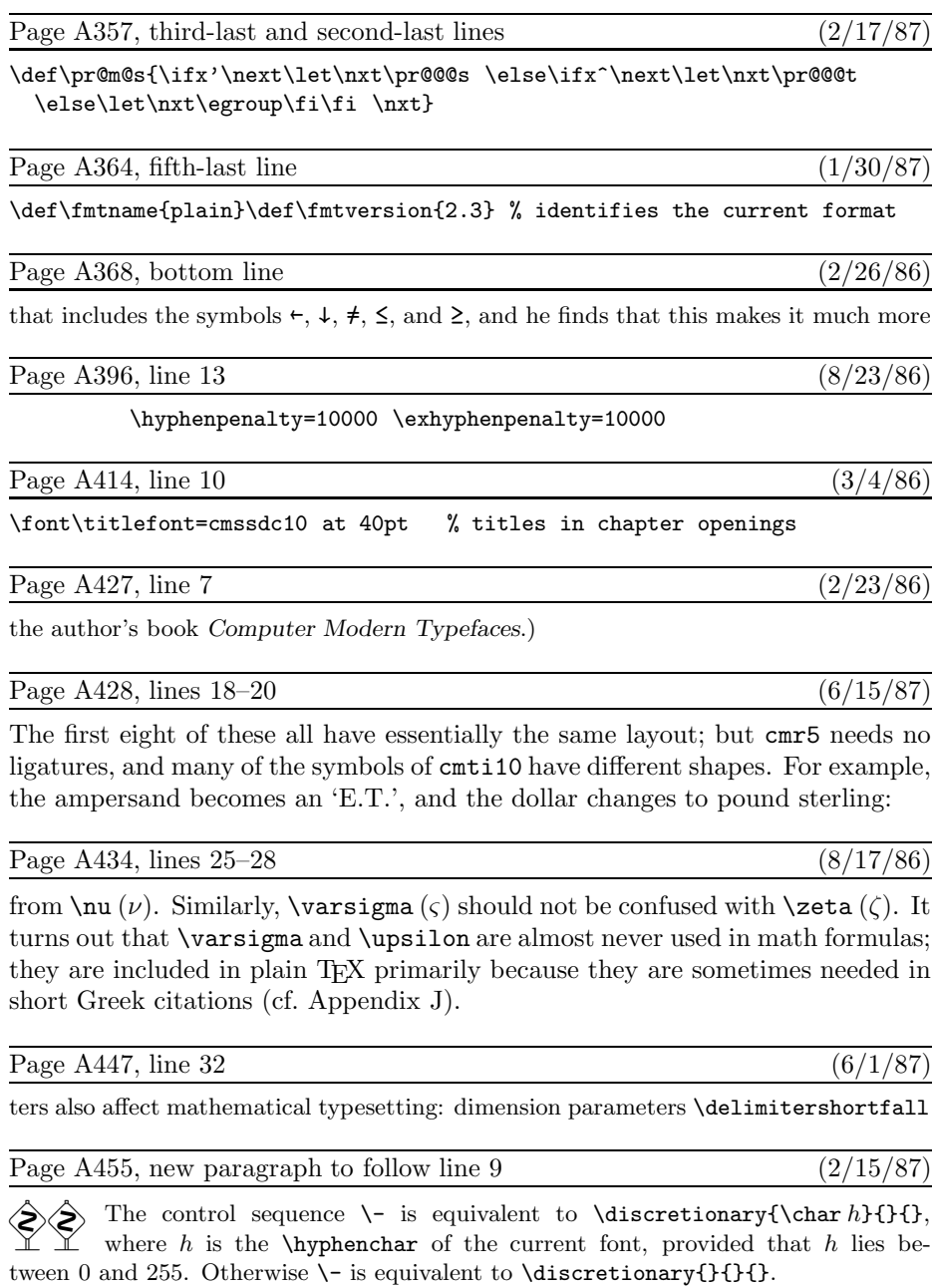

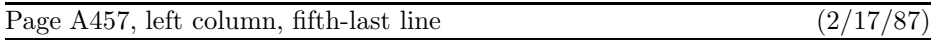

155, 201, 305, 324, 357, 394–395;

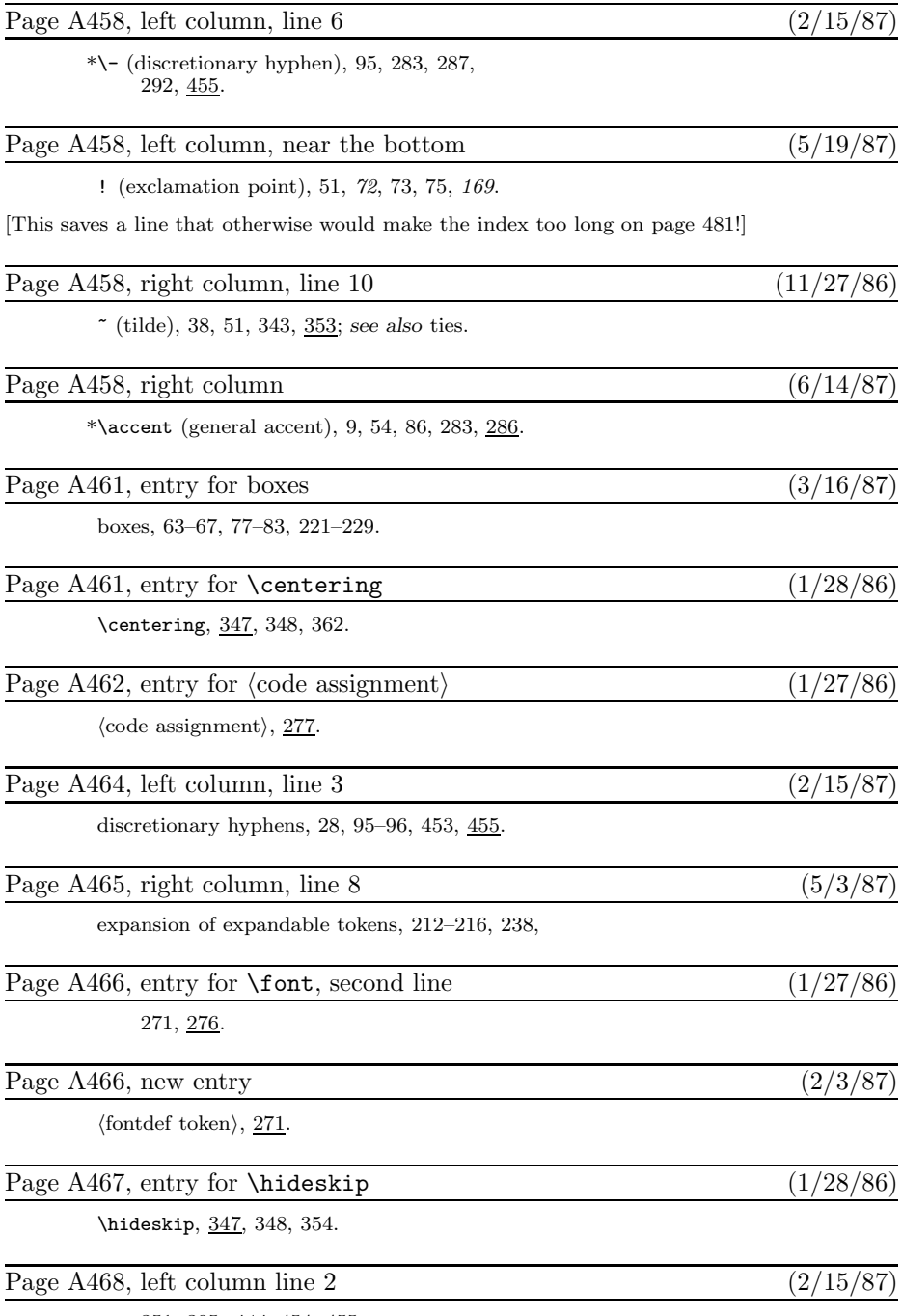

351, 395, 414, 454, 455.

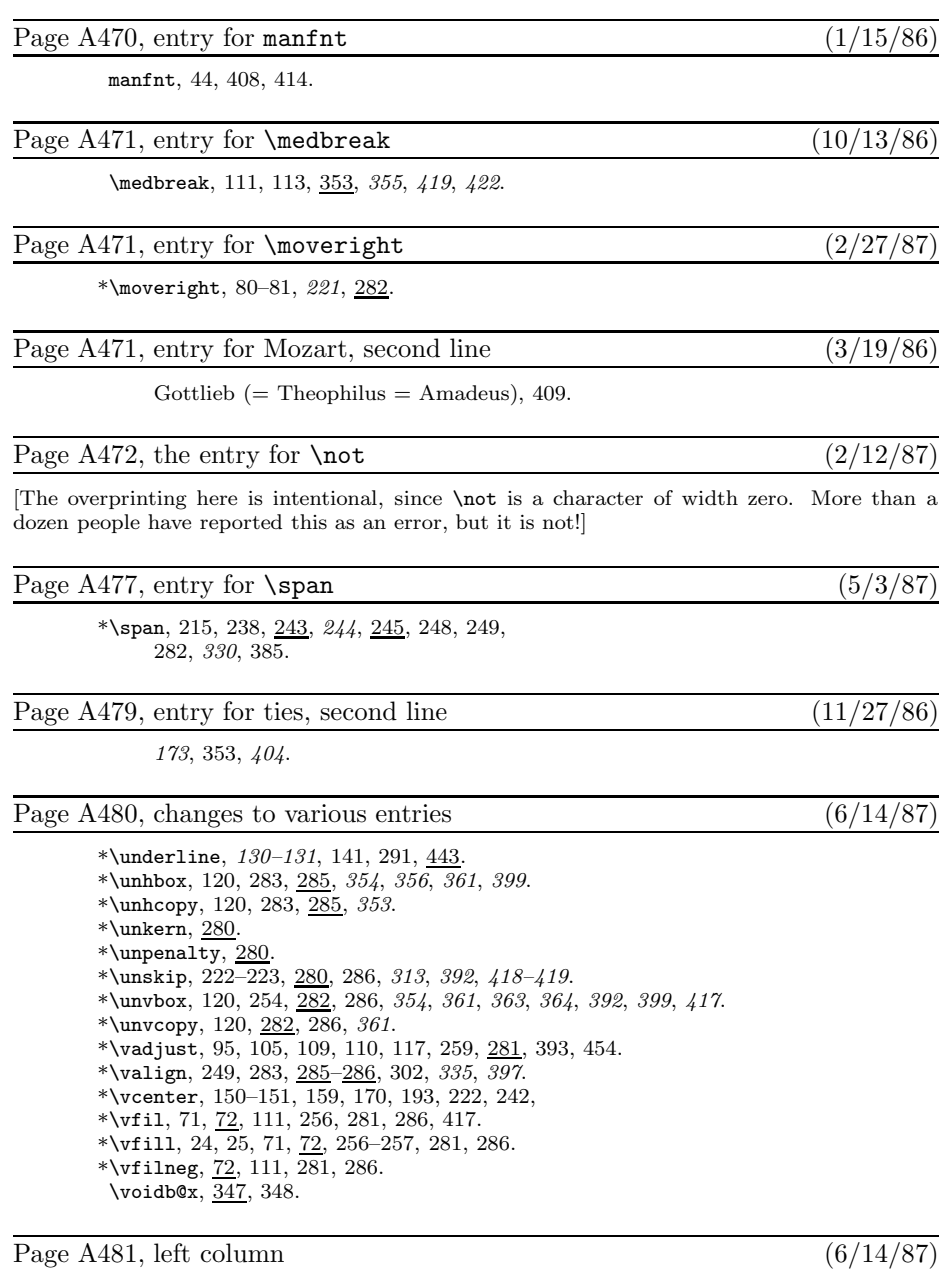

\*\vss, 71,  $\frac{72}{2}$ , 255, 281, 286.

#### Volume B, in general  $(7/28/86)$

[A number of entries were mistakenly omitted from the mini-indexes on the right-hand pages. Here is a combined list of all the missing items; you can mount it inside the back cover, say, as a secondary mini-index when the first one fails... ]

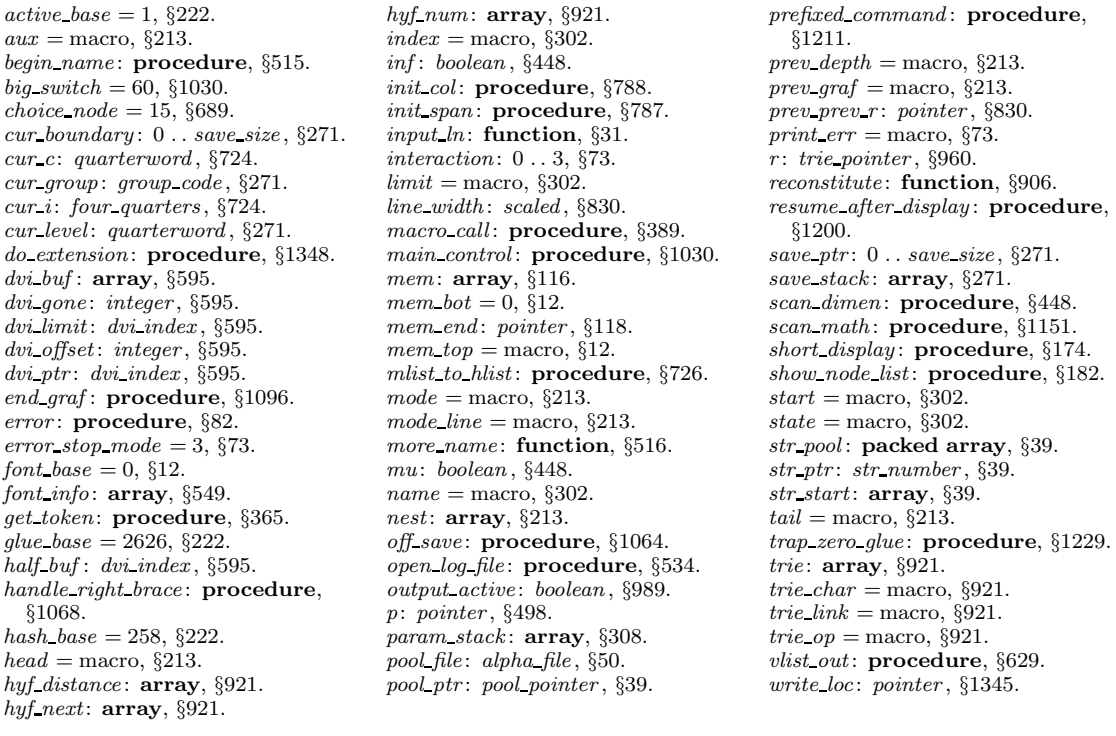

#### Volume B, in general  $(4/6/87)$

[The percent signs in all the comments (for example, on pages 7 and 50) are in the wrong font! Change  $\mathcal{C}'$  to  $\mathcal{C}'$ .]

# Page Bvi, bottom line, and top line of next page (10/12/86)

puter Science Report 1097 (Stanford, California, April 1986), 146 pp. *The* WEB *programs for four utility programs that are often used with TEX:* POOLtype*,* TFtoPL*,* PLtoTF*, and* DVItype*.*

### Page B2, line 32  $(4/22/87)$

 $define \; banner \equiv \{This \sqcup is \sqcup Test, \sqcup Version \sqcup 2.2\} \; \; \{printed \; when \; TEX \; starts \}$ 

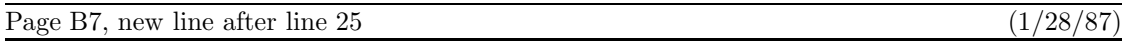

**if**  $max_in\_open \geq 128$  **then**  $bad \leftarrow 6$ ;

### Page B13, first three lines (4/7/87)

The '*name*' parameter, which is of type '**packed array**  $\langle \langle any \rangle$  of *char*', stands for the name of the external file that is being opened for input or output. Blank spaces that might appear in *name* are ignored.

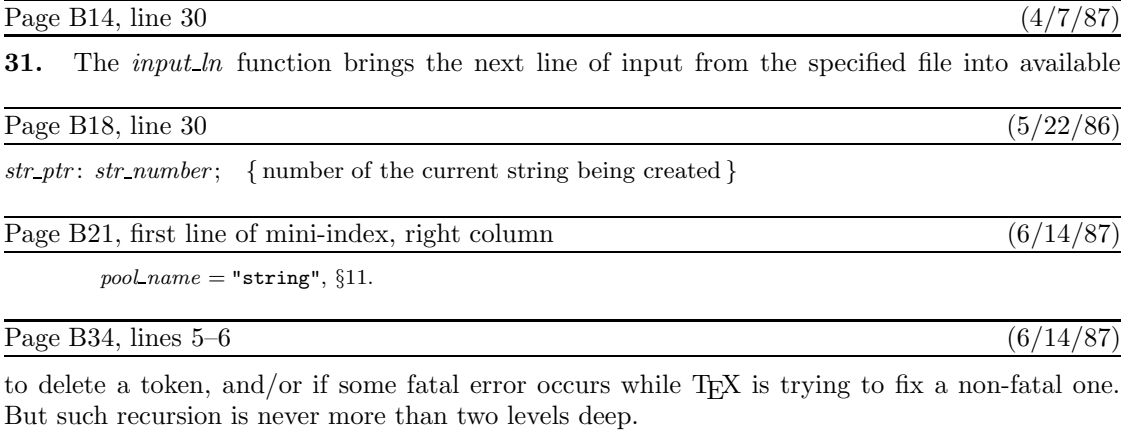

Page B55, lines  $12-13$  (4/21/87)

**if**  $r = p$  **then if**  $\text{rlink}(p) \neq p$  **then**  $\langle$  Allocate entire node p and **goto** found 129 $\rangle$ ;

#### Page B57, lines 25–28 (6/14/87)

The first of these has *font* = *font base* , and its *link* points to the second; the second identifies the font and the character dimensions. The saving feature about oriental characters is that most of them have the same box dimensions. The *character* field of the first *char node* is a "*charext* " that distinguishes between graphic symbols whose dimensions are identical for typesetting purposes. (See the METAFONT manual.) Such an extension of TEX would not be difficult; further details are left to the reader.

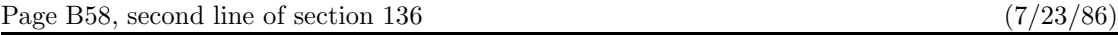

the values corresponding to '\hbox{}'. The *subtype* field is set to *min quarterword* , since that's

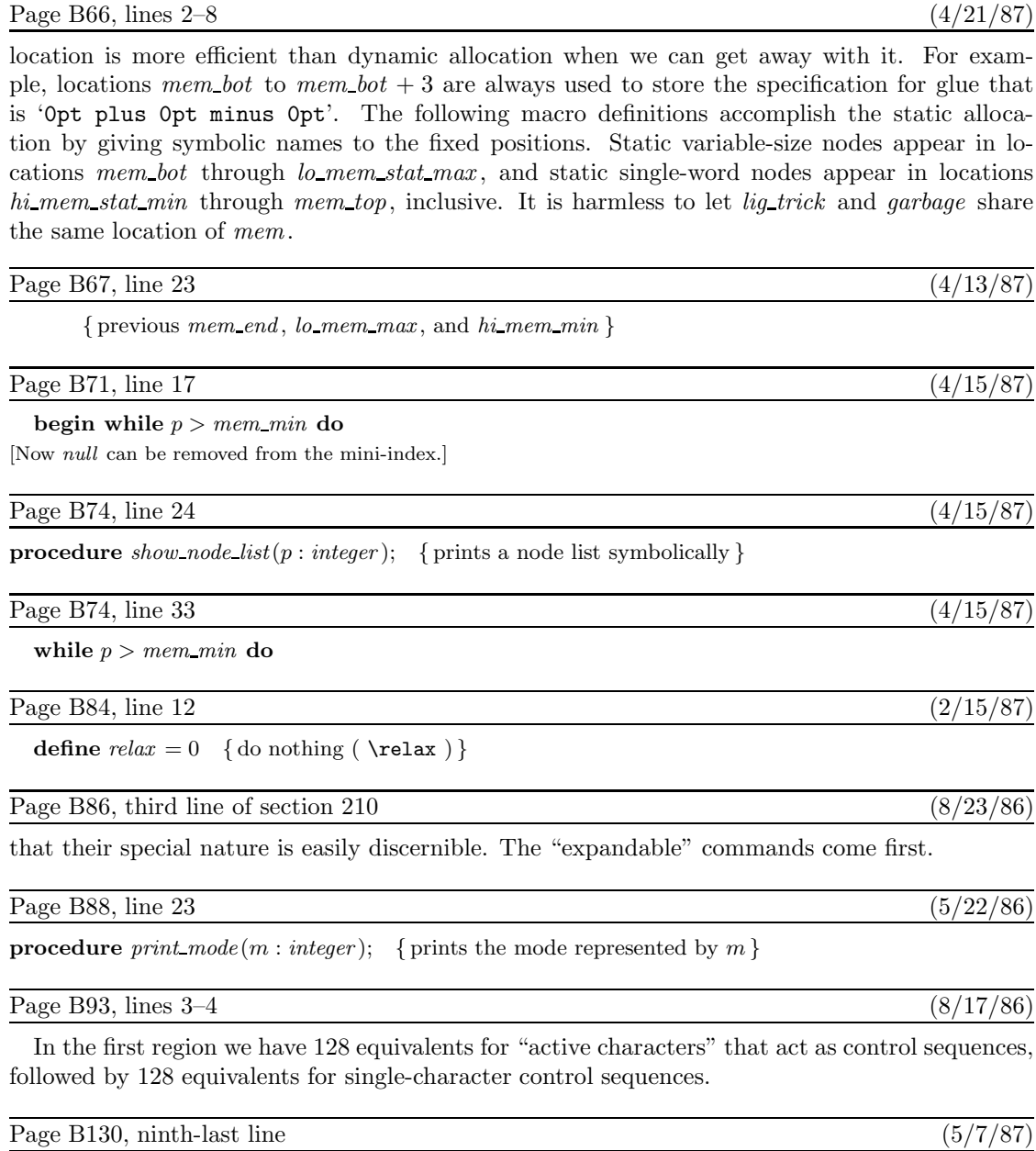

This variable has six possible values:

#### Page B151, line 9  $(4/22/87)$

**begin if**  $(\text{end\_line\_char} < 0) \vee (\text{end\_line\_char} > 127)$  **then**  $\text{incr}(limit)$ ; **if**  $limit = start$  **then** { previous line was empty }

### Page B160, lines 17–20 (7/28/86)

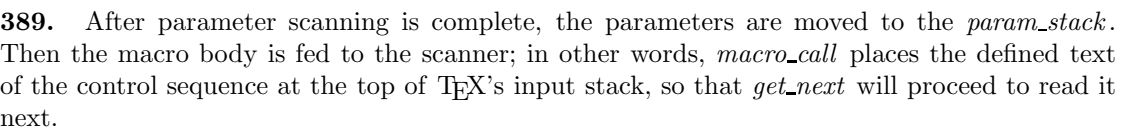

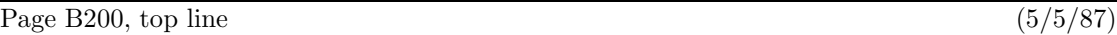

**495.** When we begin to process a new  $\iint$ , we set *if limit*  $\leftarrow$  *if code*; then if  $\iint$  or  $\iint$  else or  $\iint$ 

Page B217, lines  $15-16$  (6/14/87)

DVI format.

Page B224, lines  $4-7$  of section 560 (10/22/86)

name and area strings *nom* and *aire* , and the "at" size s. If s is negative, it's the negative of a scale factor to be applied to the design size;  $s = -1000$  is the normal case. Otherwise s will be substituted for the design size; in this case, s must be positive and less than 2048 pt (i.e., it must be less than  $2^{27}$  when considered as an integer).

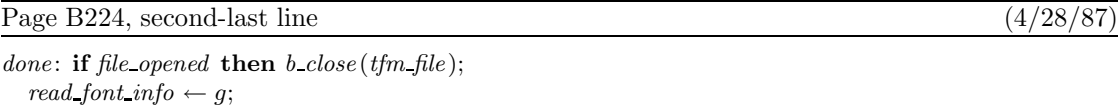

Page B255, mini-index at the bottom (4/15/87)

 $mag =$  macro, §236.

Page B257, lines  $11-13$  (6/14/87)

**if**  $c \ge qi(128)$  **then**  $dvi\_out(set1)$ ;  $dvi_$  out  $(qo(c));$ 

### Page B260, lines 7–8 (4/15/87)

In the case of *c leaders* (centered leaders), we want to increase *cur h* by half of the excess space not occupied by the leaders; and in the case of *x leaders* (expanded leaders) we increase

### Page B267, mini-index at the bottom  $(4/15/87)$

cur s

: integer,  $§616. mag = macro, §236. pop = 142, §586.$ 

### Page B271, line 10 (8/23/86)

which will be ignored in the calculations because it is a highly negative number.

### Page B285, lines 23 and 24 (5/4/87)

the current string would be '.  $\hat{i}$ ,  $\hat{j}$  if p points to the *ord\_noad* for x in the (ridiculous) formula '\sqrt{a^{\mathinner{b\_{c\over x+y}}}}\$'.

#### Page B296, lines 3–5 (5/8/87)

box b and changes it so that the new box is centered in a box of width  $w$ . The centering is done by putting  $\hspace{0.1em}$  box; thus, by putting  $\hspace{0.1em}$  box; thus, the actual box might not really be centered, if it already contains infinite glue.

### Page B346, line 19  $(5/19/87)$

pass\_number: halfword; {the number of passive nodes allocated on this pass}

Page B350, lines 36 and 37 (1/28/87)

v: pointer; { points to a glue specification or a node ahead of  $cur_p$ } t: integer; { node count, if cur  $p$  is a discretionary node }

Page B353, lines 8–22 (1/28/87)

 $s \leftarrow cur\_p$ ; **if** break type  $>$  unhyphenated **then if** cur  $p \neq null$  **then**  $\langle$  Compute the discretionary *break width* values 840 $\rangle$ ; **while**  $s \neq null$  **do** . . . [as before, but indented one less notch]

**end**;

### Page B354, line 6  $(1/28/87)$

will be the background plus  $l_1$ , so the length from *cur p* to *cur p* should be  $\gamma + l_0 + l_1 - l$ , minus the length of nodes that will be discarded after the discretionary break.

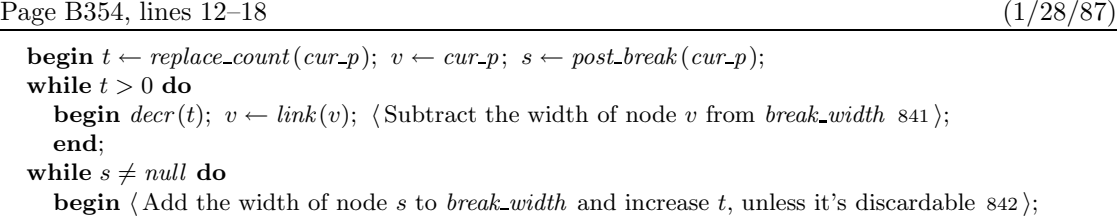

Page B354, new line after line 21  $(1/28/87)$ 

**if**  $t = 0$  **then**  $s \leftarrow link(v)$ ; { more nodes may also be discardable after the break }

Page B354, lines 26–34 (1/28/87)

[Change 's' to 'v' throughout this section (8 times).]

Page B354, line 9 from the bottom (1/28/87)

**842.**  $\langle$  Add the width of node s to break width and increase t, unless it's discardable 842  $\rangle \equiv$ 

Page B355, lines 1–3 (1/28/87)

hlist node, vlist\_node, rule\_node: break\_width $[1] \leftarrow break\_width[1] + width(s);$  $kern\_node$ : **if**  $(t = 0) \land (subtype(s) ≠ acc\_kern)$  **then**  $t ← -1$  { discardable } **else** break width $[1] \leftarrow break$  width $[1] + width(s);$ **othercases** confusion("disc2") **endcases**;  $incr(t)$ 

Page B355, patches to mini-index at bottom  $(1/28/87)$ 

 $acc\_kern = 2, §155.$  $incr =$  macro,  $§16$ . t: integer , §830. v: pointer , §830.

Page B372, lines  $12-14$  (1/28/87)

 $\langle$  Change discretionary to compulsory and set *disc* break  $\leftarrow$  true 882 $\rangle$ **else if**  $(type(q) = math-node) \vee (type(q) = kern-node)$  **then**  $width(q) \leftarrow 0;$ 

Page B380, fifth-last line (5/7/87)

b and c, the two patterns with and without hyphenation are  $ab - cd$  ef and  $abc$  def. Thus the

Page B386, lines  $2-4$  (5/21/87)

hyphenation, TEX first looks to see if it is in the user's exception dictionary. If not, hyphens are inserted based on patterns that appear within the given word, using an algorithm due to Frank M. Liang.

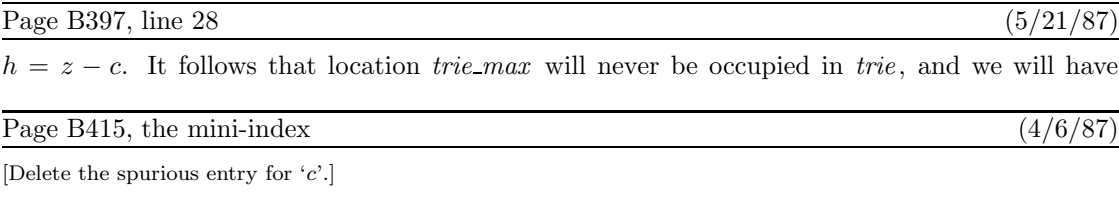

Page B419, mini-index entry for *c* (4/6/87)

c: integer , §994.

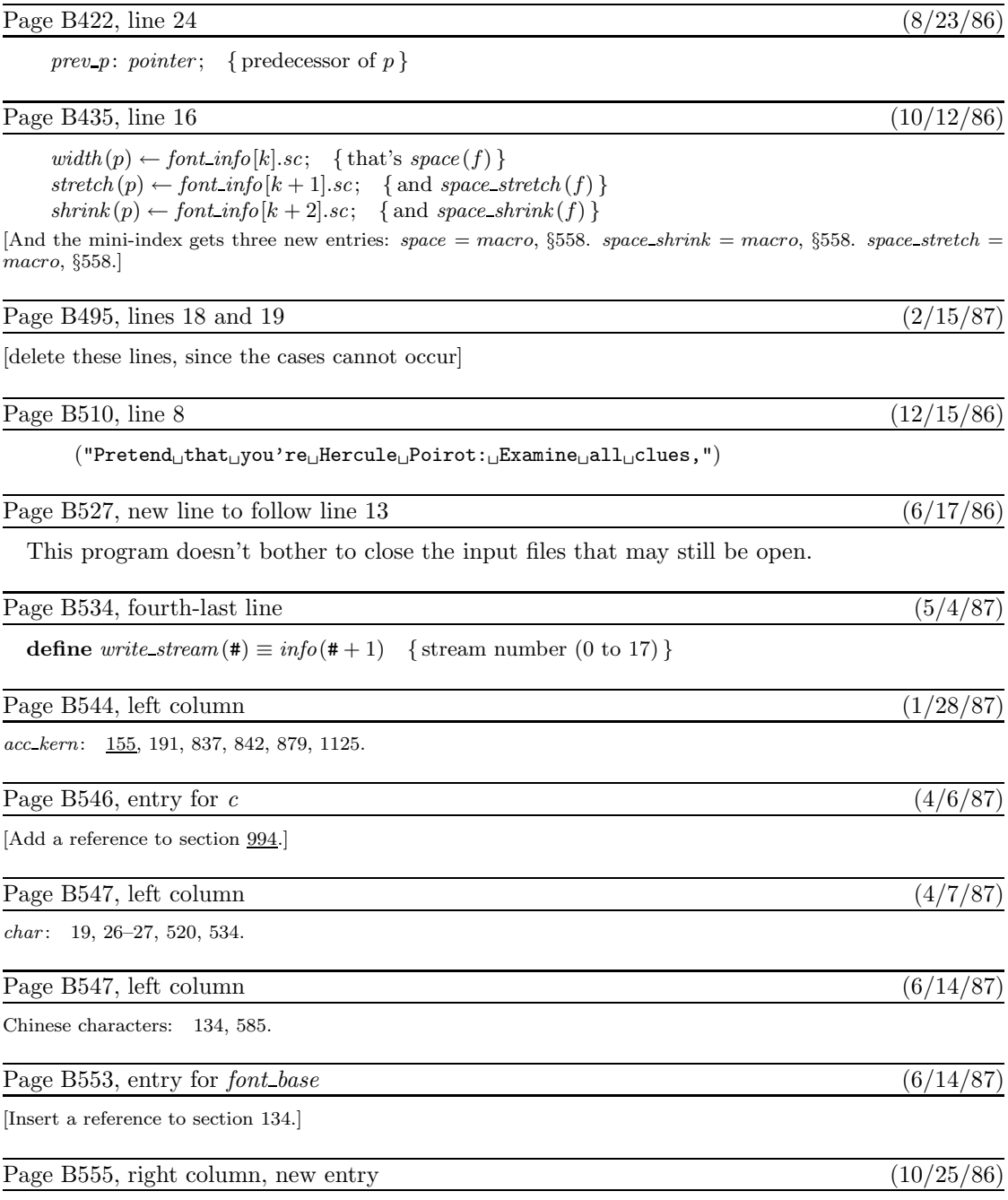

Huge page..., 641.

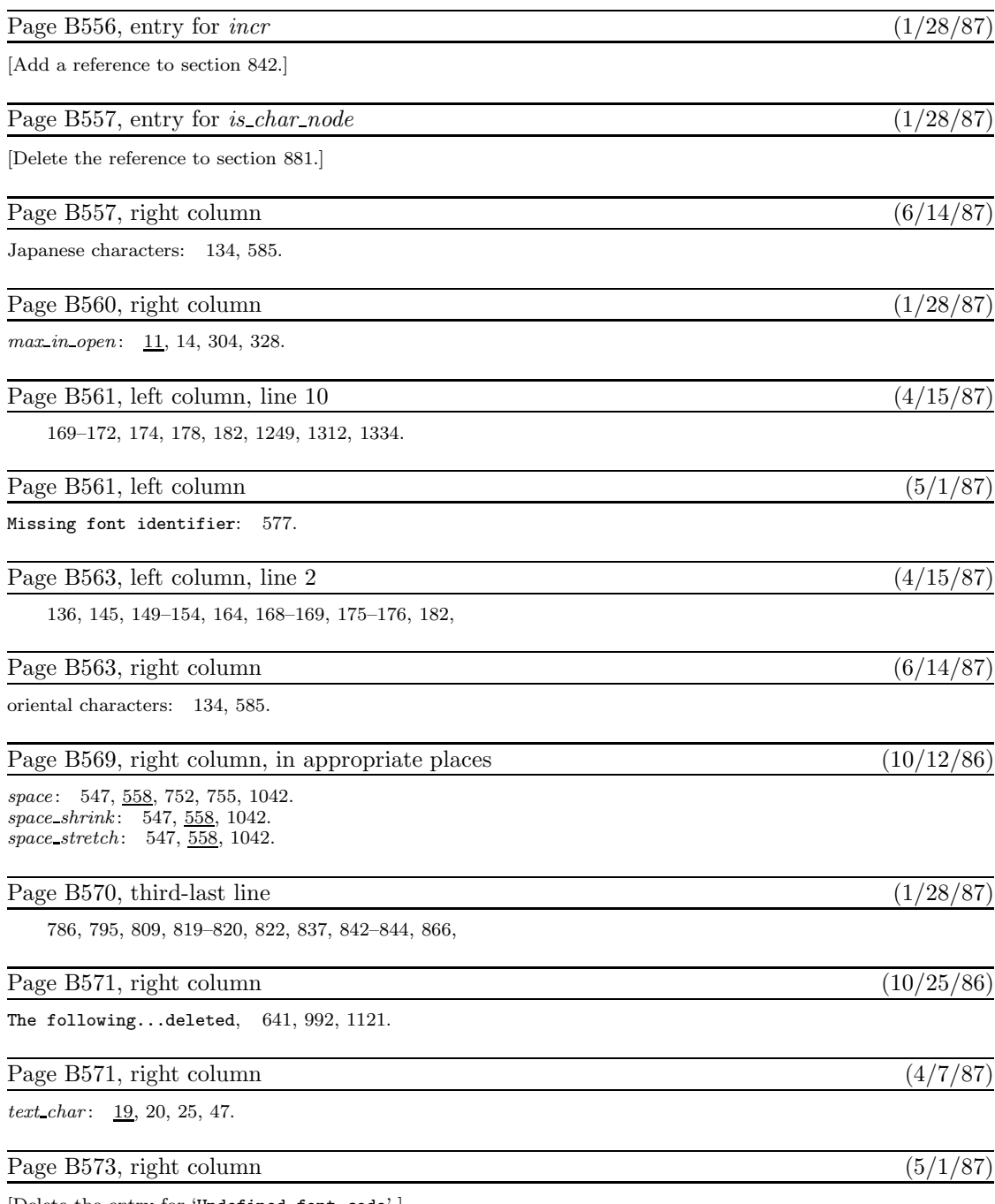

[Delete the entry for 'Undefined font code'.]

## $Page B576, line 2$  (1/28/87)

 $\langle$  Add the width of node s to *break width* and increase t, unless it's discardable 842 $\rangle$ Used in section 840.

### Page B591, line 6 from the bottom  $(1/28/87)$

 $\langle$  Subtract the width of node v from *break\_width* 841  $\rangle$  Used in section 840.

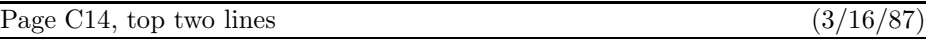

 $\diamondsuit$  The recursive midpoint rule for curve-drawing was discovered in 1959 by Paul de Casteljau, who showed that the curve could be described algebraically by the remarkably simple formula

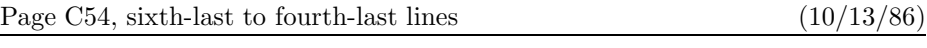

Jonathan H. Quick (a student) used 'a.plus1' as the name of a variable at the beginning of his program; later he said 'let plus=+'. How could he refer to the variable 'a.plus1' after that?

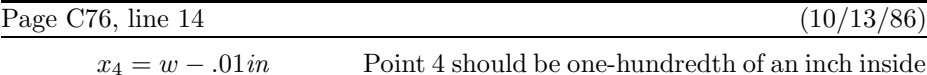

Page C103, line 12 (10/12/86)

 $ht^{\#} = body\_height^{\#};$   $.5[ht^{\#}, -dp^{\#}] = axis^{\#};$ 

Page C105, line 13 (10/13/86)

The vertical line just to the right of the italic left parenthesis shows the italic

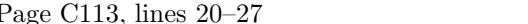

The command '**erase fill** c' is an abbreviation for '**cullit**; **unfill** c; **cullit**'; this zeros out the pixel values inside the cyclic path c, and sets other pixel this zeros out the pixel values inside the cyclic path  $c$ , and sets other pixel values to 1 if they were positive before erasing took place. (It works because the initial **cullit** makes all the values 0 or 1, then the **unfill** changes the values inside c to 0 or negative. The final **cullit** gets rid of the negative values, so that they won't detract from future filling and drawing.) You can also use '**draw**', '**filldraw**', or '**drawdot**' with '**erase**'; for example, '**erase draw** p' is an abbreviation for '**cullit**; **undraw** p; **cullit**', which uses the currently-picked-up pen as if it were an eraser applied to path p.

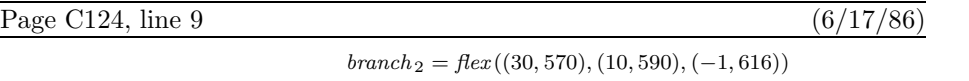

Page C130, 3rd-last line (9/25/86)

 $(8/23/86)$ 

Geometry **1** (1986), 123–140]: Given a sequence

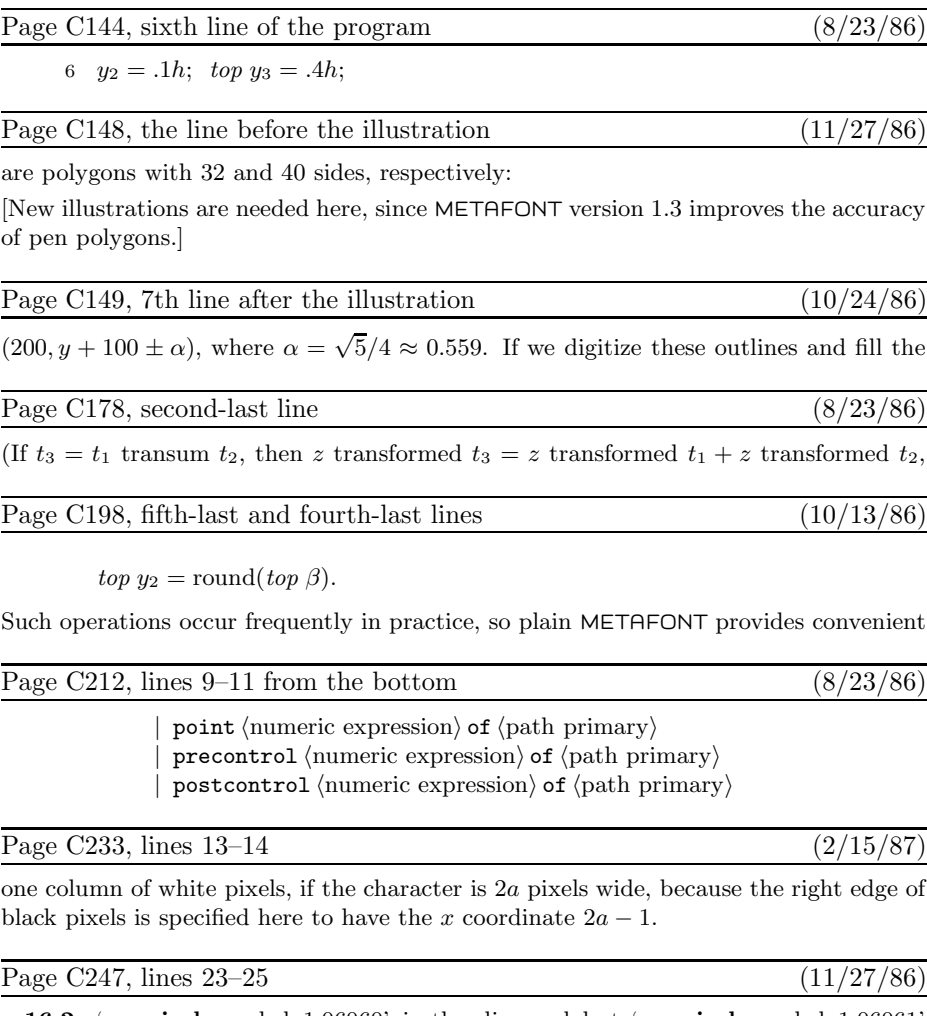

**16.2.** '**pencircle** scaled 1.06060' is the diamond but '**pencircle** scaled 1.06061' is the square. (This assumes that  $fillin = 0$ . If, for example,  $fillin = .1$ , the change doesn't occur until the diameter is 1.20204.) The next change is at diameter 1.5, which

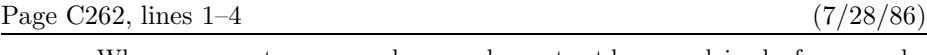

When we come to macros whose use has not yet been explained—for example, somehow softjoin and stop never made it into Chapters 1 through 27—we shall consider them from a user's viewpoint. But most of the comments that follow are addressed to a potential base-file designer.

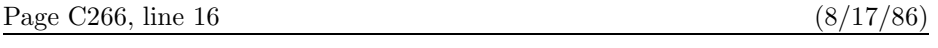

variables; they have the side effect of changing the variable's value.

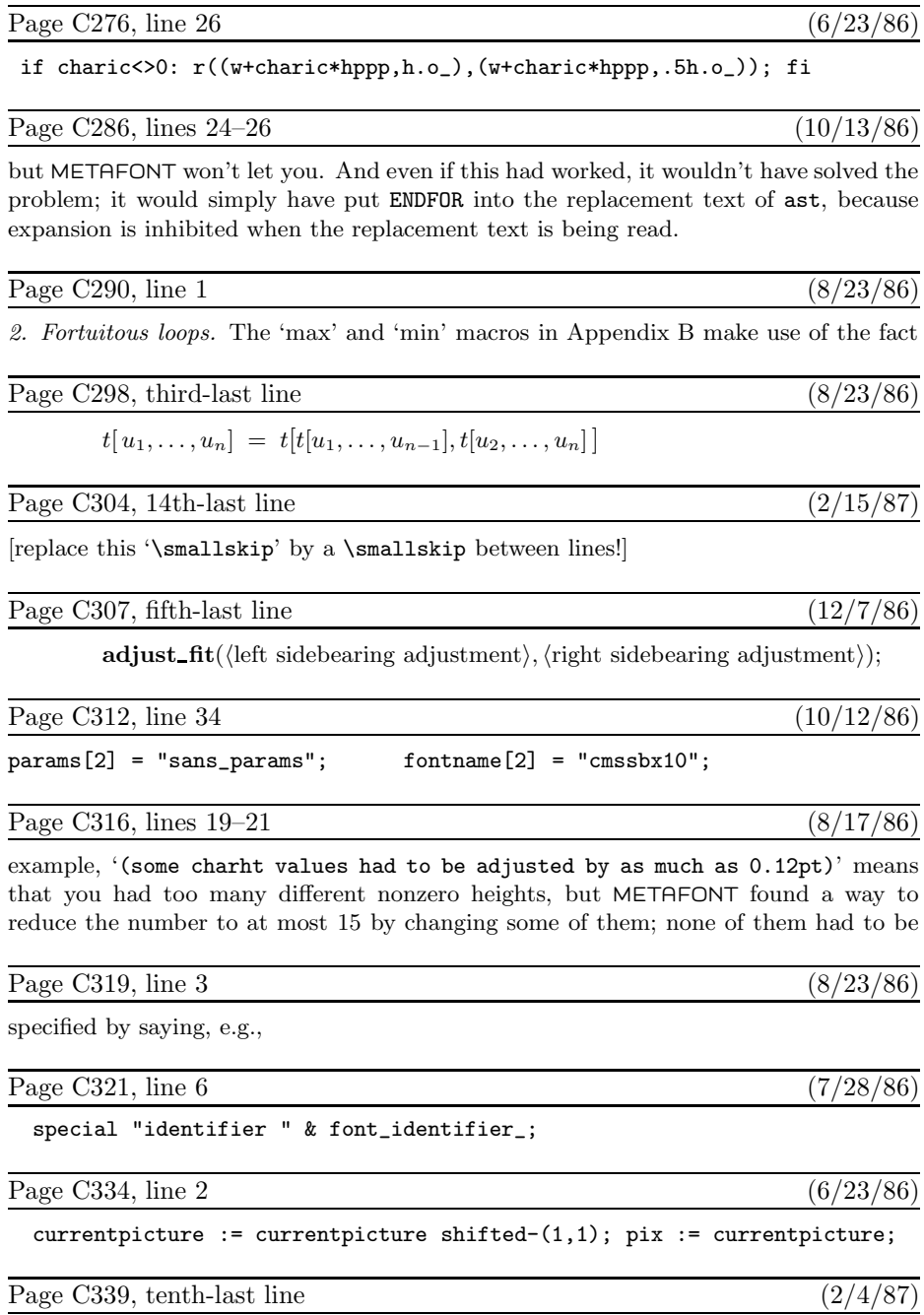

Jackie K\=aren {\L}au\.ra Mar{\'\i}a N\H{a}ta{\l}{\u\i}e {\O}ctave

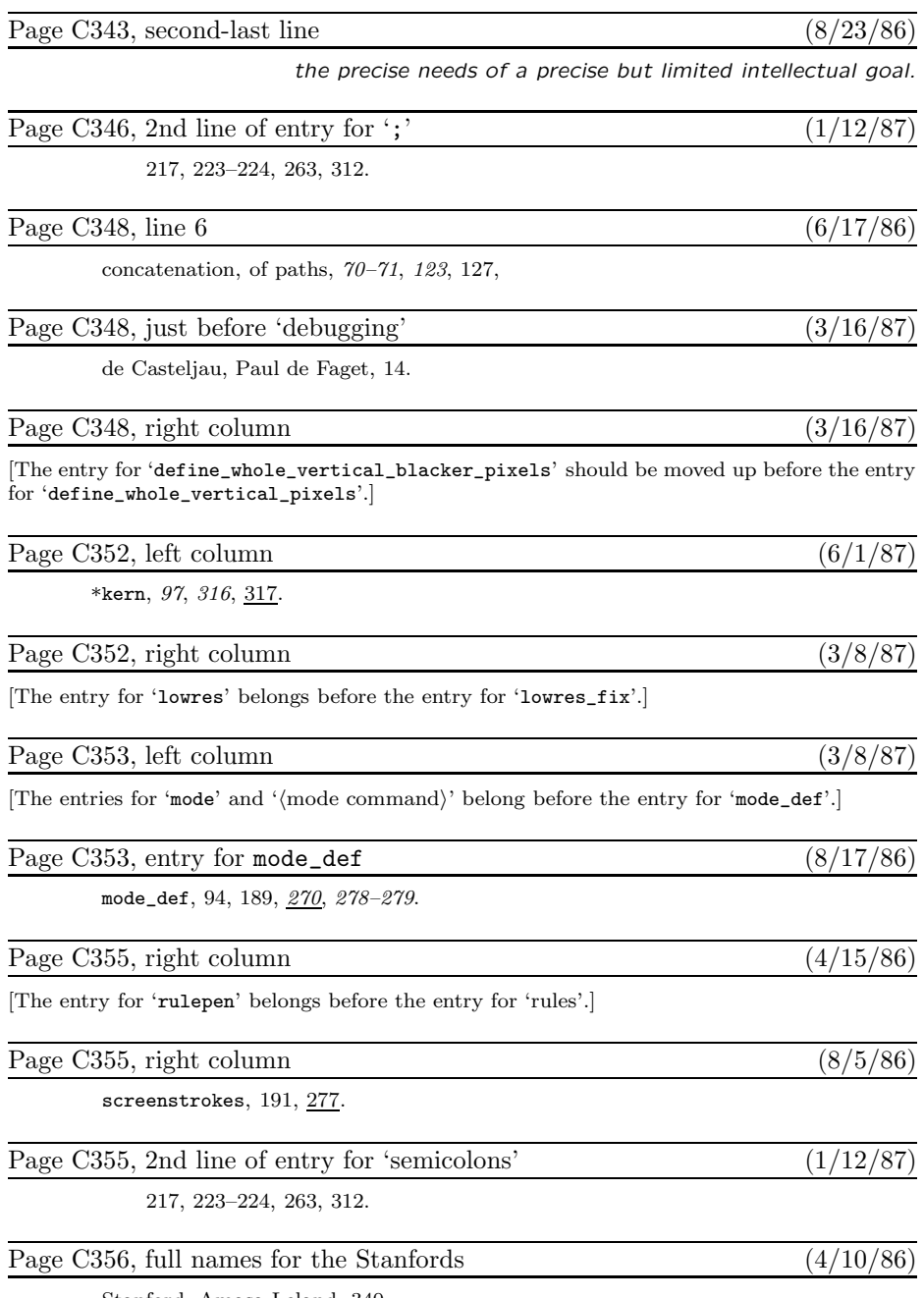

Stanford, Amasa Leland, 340. Stanford, Jane Elizabeth Lathrop, 340.

### Volume D, in general  $(7/28/86)$

[A number of entries were mistakenly omitted from the mini-indexes on the right-hand pages. Here is a combined list of all the missing items; you can mount it inside the back cover, say, as a secondary mini-index when the first one fails... ]

add or subtract: **procedure**, §930. after:  $array, \, \& 427.$ arg list: pointer , §720. b: pixel color , §580. bad exp: **procedure**, §824. before : **array**, §427. begin name : **procedure**, §770. bilin1 : **procedure**, §968. binary mac: **procedure**, §863. blank rectangle : **procedure**, §567. boc\_c: integer,  $§1162$ .  $boc_p$ : integer, §1162. cf : fraction, §298. clockwise : boolean , §453. ct: fraction, §298. cubic intersection: **procedure**, §556. cur pen: pointer , §403.  $cur\_rounding\_ptr: 0... max\_wiggle,$ §427. cur spec: pointer , §403.  $cur_x: scaled, §389.$  $cur y: scaled, §389.$ dely: integer, §557. dep finish: procedure, §935.  $dep\_list = macro, §587.$ dimen head: **array**, §1125.  $dx\colon\,integer,\,\$495.$  $dy:$  integer,  $§495.$  $d1: 0...1,$  §464. end name: procedure, §772. eqtb: **array**, §201.  $error\_stop\_mode = 3,$  §68. firm up the line : **procedure**, §682. get next: **procedure**, §667. gf buf : **array**, §1152. gf offset: integer , §1152.  $gf\_ptr$ :  $gf\_index$ , §1152.

 $halfword = min\_halfword$ ... max halfword , §156. hash:  $array, §201$ .  $index = macro, §629.$ input ln: **function**, §30. interaction: 0 . . 3, §68.  $i: 0.$  move\_size,  $§ 357$ . known pair : **procedure**, §872.  $limit = macro, §629.$ m spread : integer , §357. materialize pen: **procedure**, §865. max\_allowed: scaled, §403. max <sup>c</sup>: **array**, §813. max link : **array**, §813. max tfm dimen: scaled , §1130. mem top = macro,  $§12$ . mem: **array**, §159.  $memory\_word = record$ , §156. more\_name: function, §771.  $m1: integer, §464.$ n: screen col , §580. <sup>n</sup> sin cos : **procedure**, §145.  $\mathit{name} = \text{macro},$   $\S629.$ negate dep list: **procedure**, §904. new knot: **function**, §871. node to round : **array**, §427. n1: *integer*, §464. octant dir : **array**, §395. o1: small\_number, §453. o2 : small number , §453. paint row: procedure, §568. param : **array**, §1096. param stack : **array**, §633. path length: **function**, §916. perturbation: scaled, §1119. phi: angle,  $\S542$ .  $pool\_ptr$ :  $pool\_pointer$ ,  $§ 38$ . post\_head: pointer, §843.

pre\_head: pointer, §843. print  $err =$  macro,  $668$ . print macro name : **procedure**, §722. quarterword =  $0$ ... 255, §156. recycle value : **procedure**, §809. row transition: trans spec, §579. scan\_text\_arg: procedure, §730.  $scroll_model = 2, §68$ . set controls : **procedure**, §299. sf: fraction, §298. show context: **procedure**, §635.  $sorted =$ macro, §325. st: fraction, §298.  $start =$ macro, §629. start\_sym: halfword, §1077. str pool : **packed array**, §38.  $str\_ptr$ :  $str\_number$ , §38. str start: **array**, §38. take part: **procedure**, §910. tfm changed : integer , §1130.  $tol$ : integer,  $§557$ . tt: small number , §843.  $tx: scaled, §954.$ txx: scaled, §954.  $txy: scaled, §954.$  $ty: scaled, §954.$  $tyx: \; scaled, \; \S954.$ tyy:  $scaled$ ,  $§954$ . unsorted = macro,  $§325$ .  $uv: 0$ .. bistack\_size, §557.  $xy: 0$ .. bistack\_size,  $\S557$ .  $x1 \colon \emph{scaled}$  ,  $\S542.$  $x2: scaled.$  \$542. x3 : scaled , §542.  $y1: scaled, §542.$  $yz: scaled, §542.$  $y3: scaled, §542.$ 

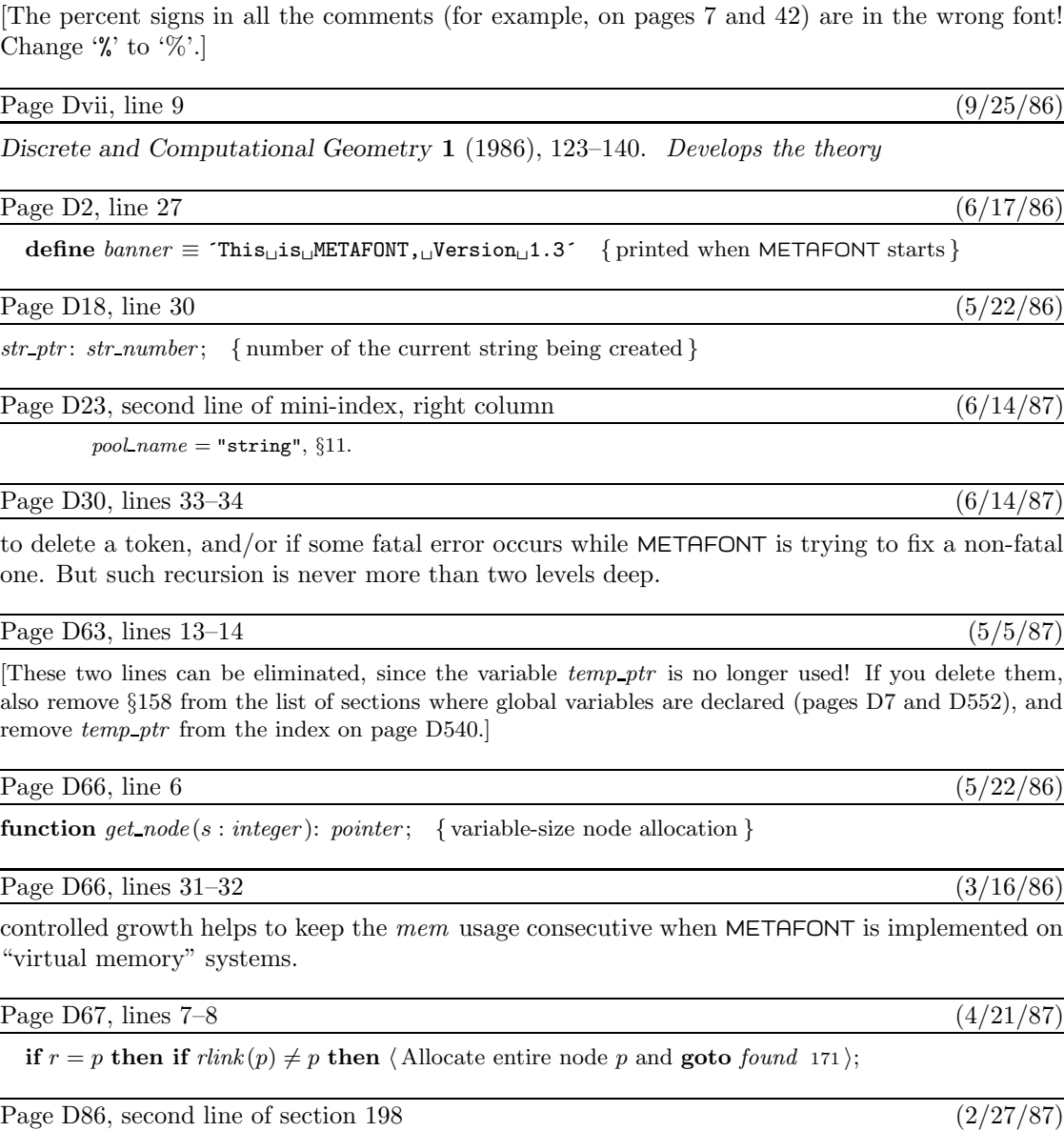

Individual class numbers have no semantic or syntactic significance, except in a few instances

Page D101, line 2 (3/16/86)

like 'x', or they can combine the structural properties of arrays and records, like 'x20a.b'. A

# Volume D, in general  $(4/6/87)$

[The percent signs in all the comments (for example, on pages 7 and 42) are in the wrong font!

 $str\_ptr: str\_number; \{ number of the current string being created \}$ 

to delete a token, and/or if some fatal error occurs while METAFONT is trying to fix a non-fatal one. But such recursion is never more than two levels deep.

These two lines can be eliminated, since the variable  $temp\_ptr$  is no longer used! If you delete them, also remove §158 from the list of sections where global variables are declared (pages D7 and D552), and remove  $temp\_ptr$  from the index on page D540.]

**function**  $get\_node(s:integer): pointer; \{variable-size node allocation\}$ 

controlled growth helps to keep the *mem* usage consecutive when METAFONT is implemented on "virtual memory" systems.

- 
- 
- 
- 
- 
- 
- 

- 
- 

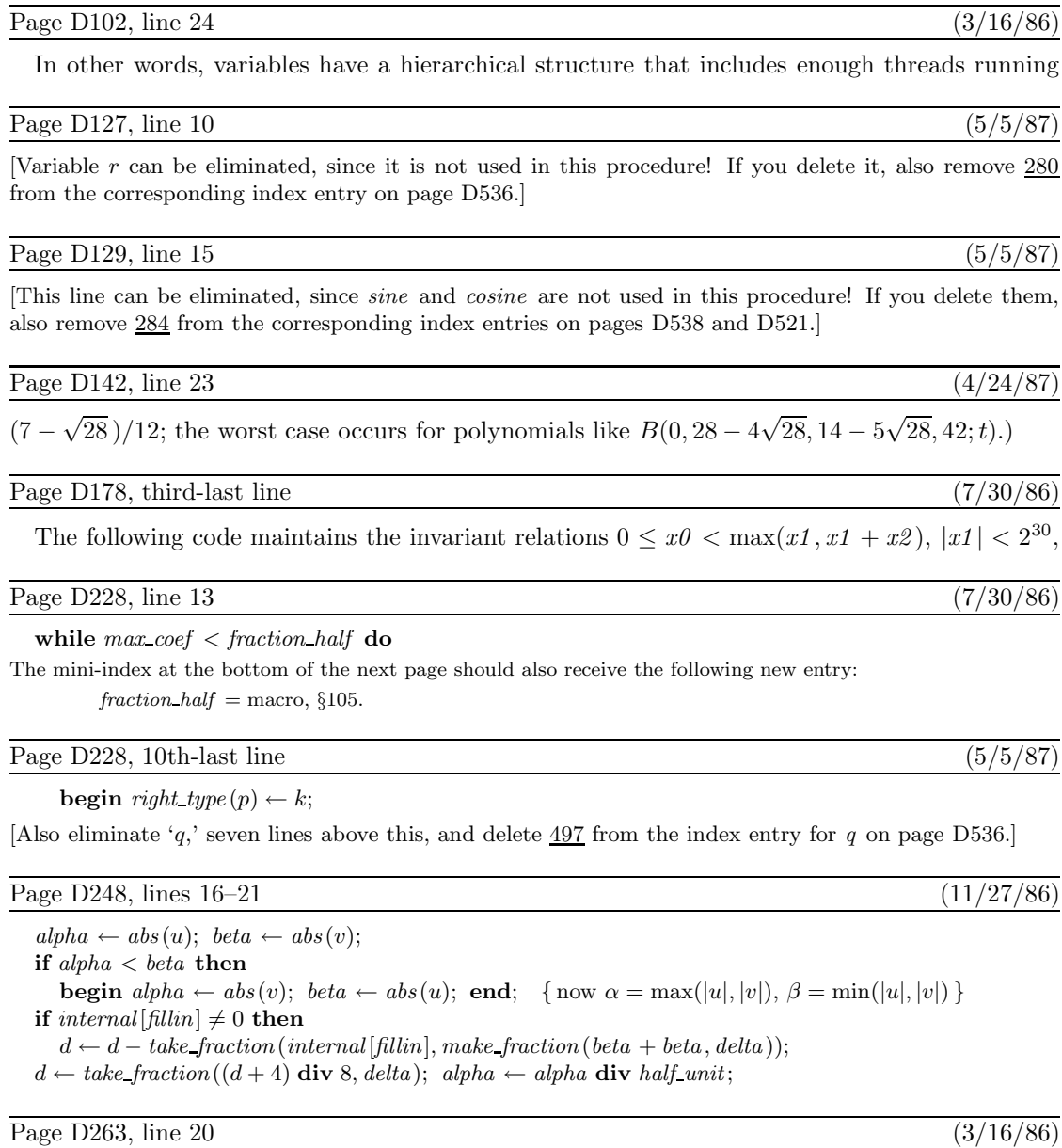

instead of *false* , the other routines will simply log the fact that they have been called; they won't

# Page D268, line 2 (4/28/87)

Given the number k of an open window, the pixels of positive weight in  $\textit{cur\_edges}$  will be shown

#### Page D301, line 6 of section  $652$  (5/5/87)

[This line can be eliminated, since variable s is not used in this procedure! If you delete it, also remove 652 from the corresponding index entry on page D537; remove 652 from the index entries for param size and param start on page D534; and remove param size from the mini-index on page D301.

Page D376, lines 17 and 18 (11/14/86)

[these two mysterious lines should be deleted]

Page D380, line 11 (5/5/87)

[Variables q and r can be eliminated, since they are not used in this procedure! If you delete them, also remove  $862$  from the corresponding index entries on page D536.]

Page D429, line  $14$  (5/5/87)

**begin**  $p \leftarrow cur \exp$ ;

[Also eliminate line 12, and delete 985 from the index entry for vv on page D543.]

Page D455, line 5 (5/5/87)

[This line can be eliminated, since variable t is not used in this procedure! If you delete it, also remove 1059 from the corresponding index entry on page D540; remove 1059 from the index entries for *small\_number* and with option on pages D539 and D544; and remove with option from the mini-index on page D455.

Page D463, line 10  $(12/15/86)$ 

 $("Pretend<sub>U</sub>that<sub>U</sub>you're<sub>U</sub>Miss<sub>U</sub>Marple: <sub>U</sub>Example<sub>U</sub>all<sub>U</sub>clues,")$ 

Page D465, lines  $17-18$  (6/14/87)

[Delete these two lines.]

Page D474, 5th-last line (3/16/86)

depths, or italic corrections) are sorted; then the list of sorted values is perturbed, if necessary.

Page D481, line 12  $(6/17/86)$ 

 $print\_nl("Font_\text{L}\texttt{metrics}_\text{L}\texttt{written}_\text{L} \texttt{on}_\text{L"});\ print(metric\_file\_name); \ print\_char(".");$  $b\_close$  (*tfm\_file*)

The mini-index at the bottom of this page should also receive the following new entry: print char : **procedure**, §58.

Page D510, new line to follow line 5  $(6/17/86)$ 

This program doesn't bother to close the input files that may still be open.

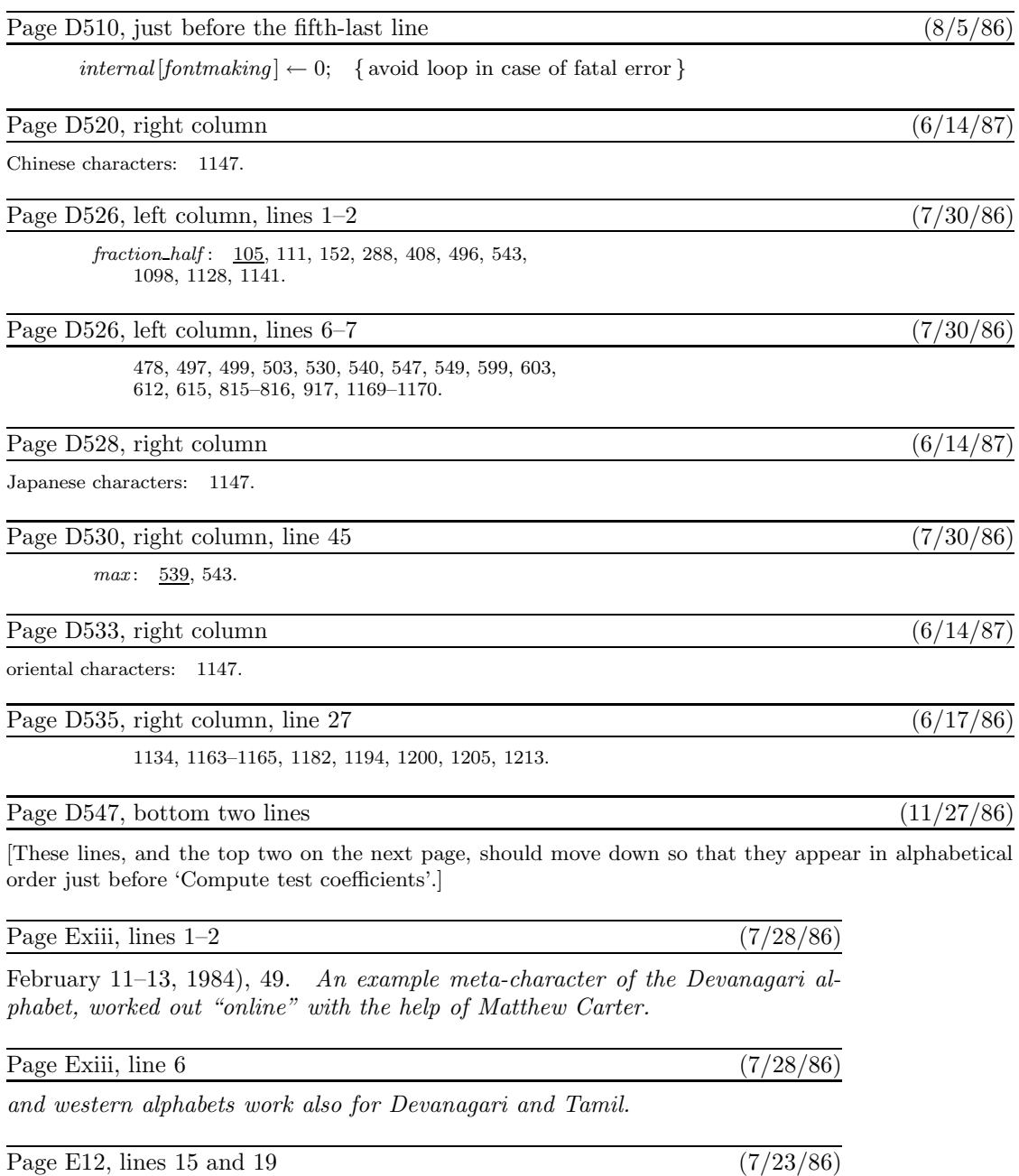

 $\left[ \text{change '17.32' to '17.28' in both places} \right]$ 

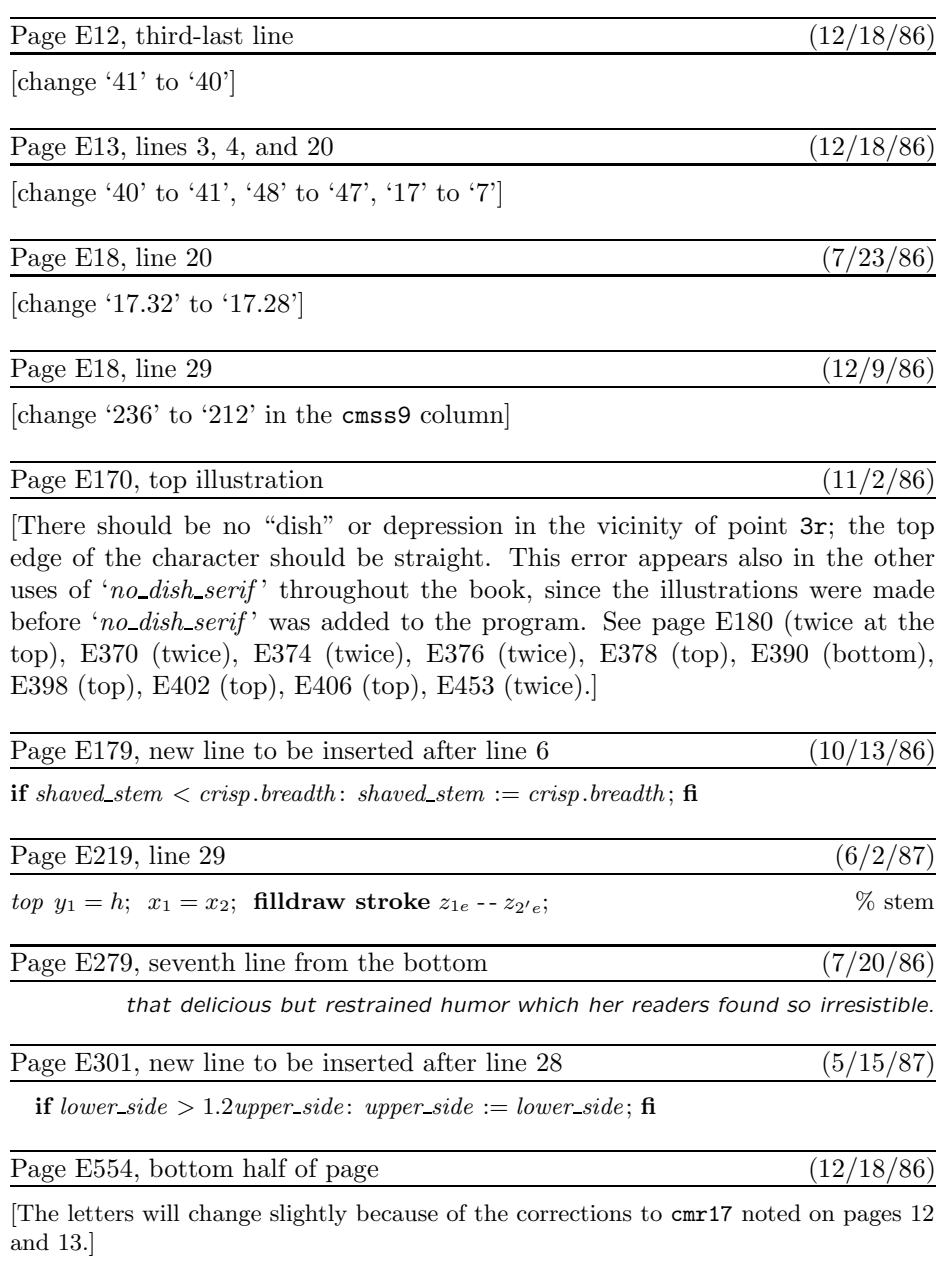

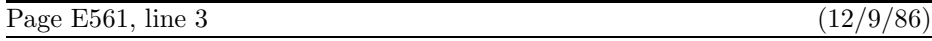

[The numerals should be ' 0123456789 ' (i.e., 2/3 point less tall) because of the correction made to page 18.]

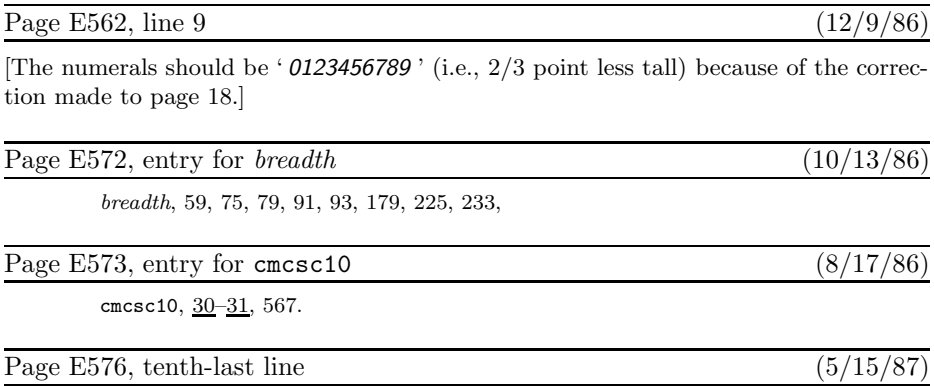

**lowres fix**, 550.